# CSCA08 FALL 2017

WEEK 6 - FILES & MUTABILITY

#### Brian Harrington & Marzieh Ahmadzadeh

University of Toronto Scarborough

October 16 - 20, 2017

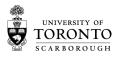

Files File I/O Fun Break Mutability Aliasing Cloning

#### FILES - OPENING

- · Opening a file:
- open(filename, mode)
  - (str,str) -> io.TextIOWrapper
  - opens the file filename, in the same directory as the .py file
  - returns a file handle
  - mode can take several values:
    - r: open the file for reading
    - w: open the file for writing (erasing whatever was in it... careful with this one!)
    - a: open the file for writing, but appending new information to the end of the file

## FILES - CLOSING

- Closing a file:
- filehandle.close()
  - Note that this is a method, not a function
  - closes the file (good form, often forgotten)

### READING A FILE

- filehandle.readline() read 1 line from the file
- filehandle.read() -read the whole file into a single string
- filehandle.readlines() read the whole file into a list, with each element being one line of text
- filehandle.readlines(n) read the next n bytes of a file, rounded up to the end of a line
  - We won't be using this one much

# READING A FILE: DIFFERENT METHODS

Examples

Files File I/O Fun Break Mutability Aliasing Cloning

### WRITING TO A FILE

- filehandle.write()
- As easy as printing
- Except you have to add your own newline characters
- And it only takes strings (anything else, just convert yourself)
- Don't forget to close your file, or it may not write

# LET'S HAVE SOME FUN

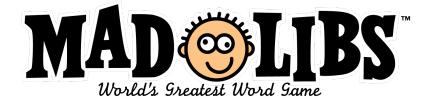

# LET'S HAVE SOME FUN

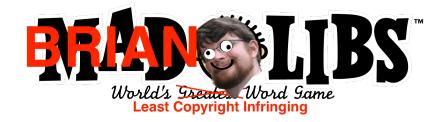

Files File I/O Fun Break Mutability Aliasing Cloning

### **BREAK**

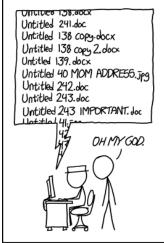

PROTIP: NEVER LOOK IN SOMEONE. FLSE'S DOCUMENTS FOLDER.

### THE BIG REVEAL

- Recall from week 2: functions cannot change global variables
- This must be correct... we tried it
- And surely Brian wouldn't lie to us...
- · Would he?

### **MUTABILITY**

- ints, strings, booleans, ets are immutable.
  - We can't change them, we can only make new ones
  - counter += 1 actually creates a new value for counter to point to every time
- Lists are mutable, we can change their values without creating a whole new list
- Let's see an example

#### ALIASING

- Since variables are really just references to memory address, x = y really means point x to the same spot in memory that y is pointing to
- This is called aliasing, making y an alias of x
- It means that if  $\mathbf x$  changes,  $\mathbf y$  will change as well

#### CLONING

- What if we don't want to create an alias?
- We can create a clone instead
- my\_new\_list = my\_old\_list[:]
  - logically: create a new list copying items from start to end of the old list
  - makes a new copy of the values inside the list
  - · won't work for lists of lists